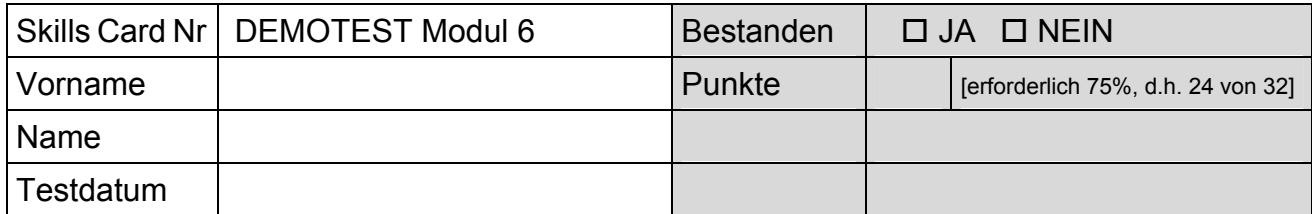

## ECDL Präsentation

Testlaufwerk: Testordner: *6.demo*

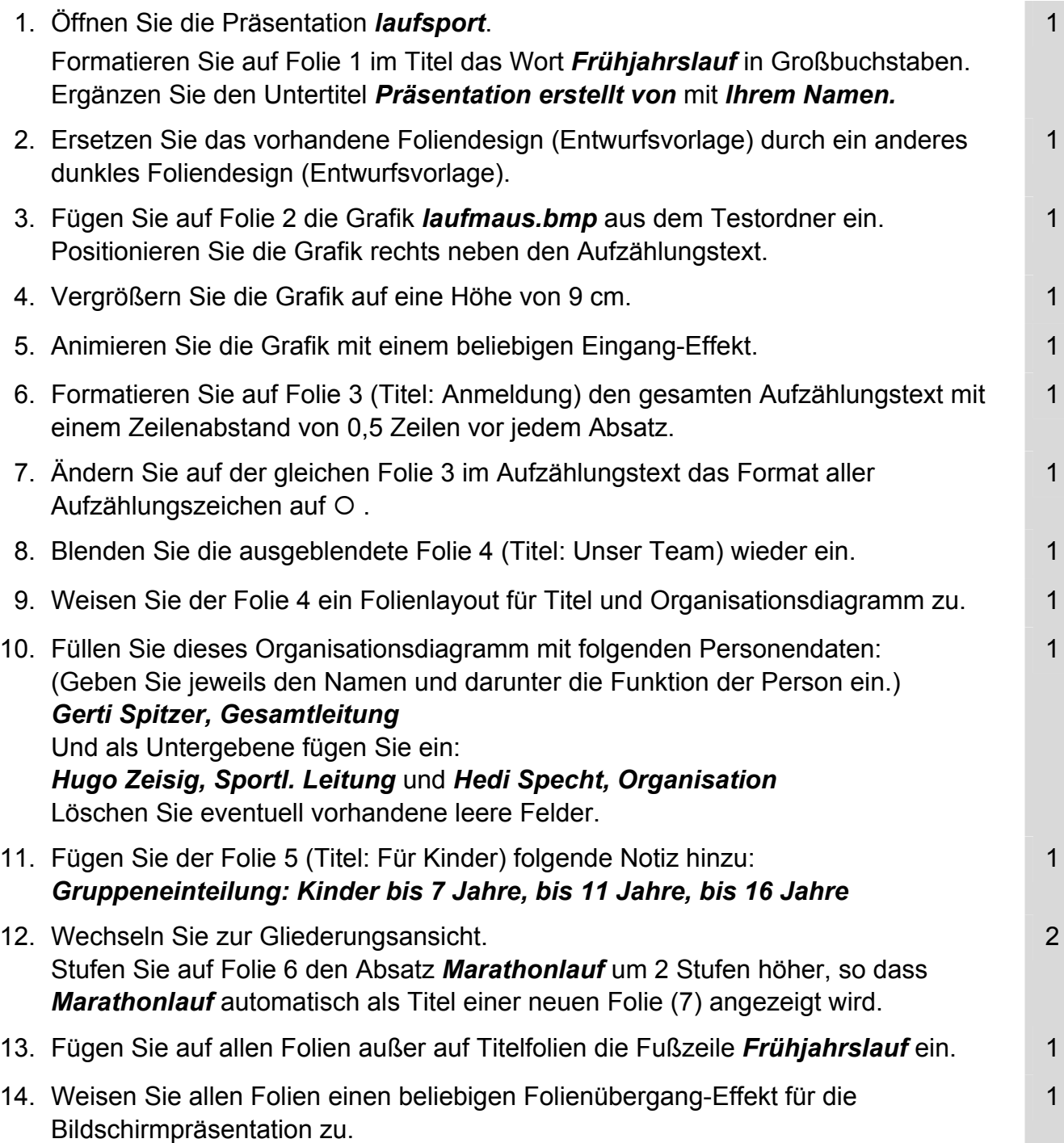

## Demotest Modul 6

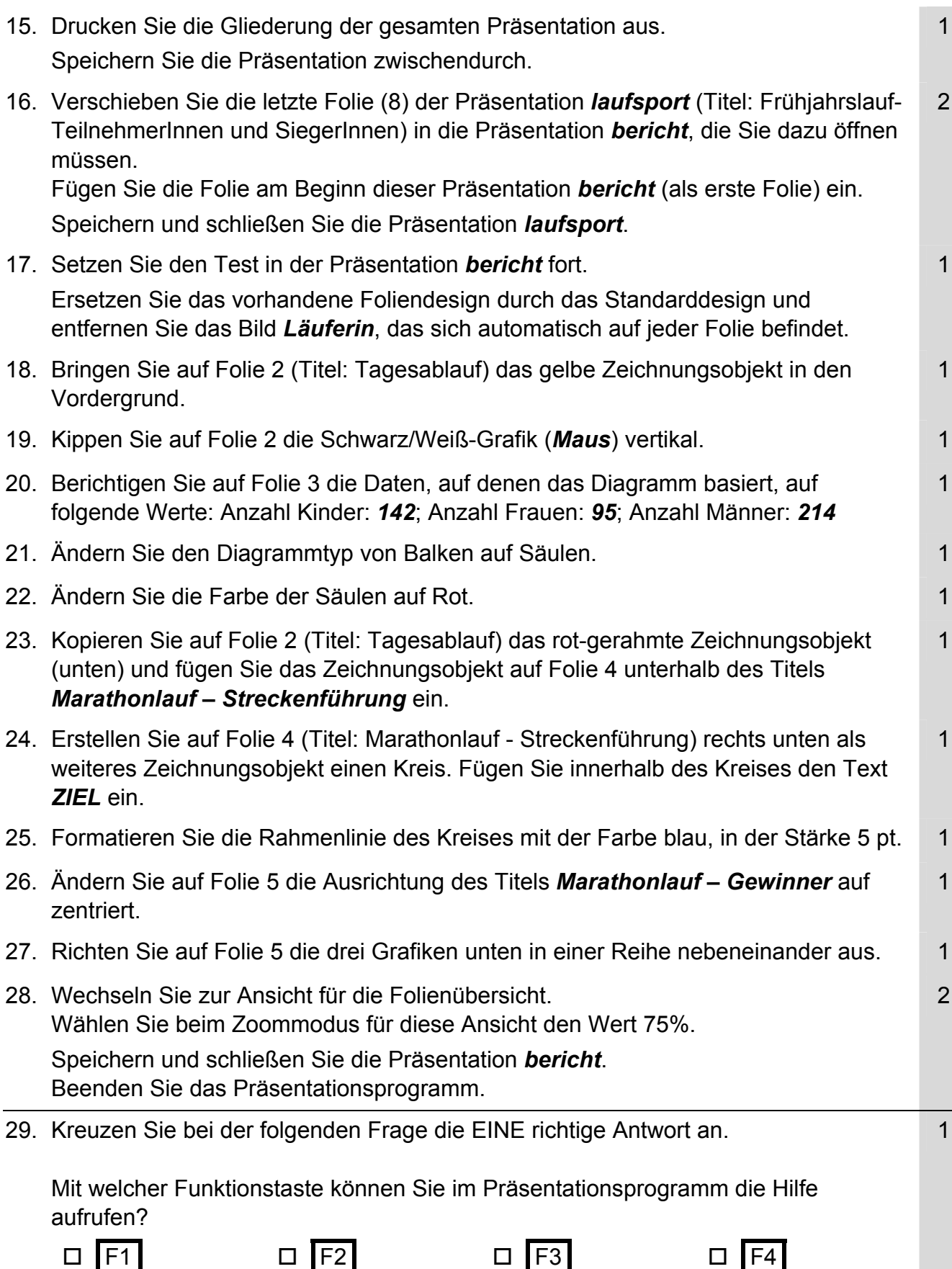